# EventDance: Unsupervised Source-free Cross-modal Adaptation for Event-based Object Recognition –Supplementray Material–

Xu Zheng<sup>1</sup> Lin Wang<sup>1,2\*</sup>  $1$ AI Thrust, HKUST(GZ)  $2$ Dept. of CSE, HKUST zhengxu128@gmail.com, linwang@ust.hk

Project Page: https://vlislab22.github.io/EventDance/

# Abstract

*Due to the lack of space in the main paper, we provide more details of the proposed EventDance framework and experimental results in the supplementary material. Sec. 1 adds the Algorithm of the proposed DPPASS framework. Sec. 2 provides the implementation details of the proposed DPPASS method. Sec. 3 presents additional qualitative experimental results. Sec. 4 provides a detailed theoretical analysis of the unsupervised source-free cross-modal adaptation (USCA) problem. Finally, Sec. 5 provides code implementation of crucial modules.*

#### 1. Algorithm

The overall algorithm of EventDance is shown in Algorithm.1. Concretely,  $\mathcal{L}_{EN}$  is used to optimize  $F_R$ ;  $\mathcal{L}_{TC}$ and  $\mathcal{L}_{CM}$  are used to optimize  $F_S$ ; and  $\mathcal{L}_{Sup}, \mathcal{L}_{PC}$ , and  $\mathcal{L}_{CM}$  are used to optimize  $F_T^i$ . The whole framework is optimized in an end-to-end manner.

#### 2. Implementation Details

In our source-free image-to-events adaptation setting, we aim to transfer knowledge from the pre-trained source model to learn event-based models in the target modality. Specifically, in our image-to-event scenario, we train the source model with gray-scale images which is transformed from the original RGB data in MINIST, CIFAR-10, and NCALTECH-101 dataset. In particular, EventDance employs three target models, taking three event representation types (stack image, voxel grid, and EST) as inputs in the training phase. Therefore, *the inference can be achieved using one of the models*.

We use ResNet-18, 34, and 50 (R-18, R-34, and R-50) pre-trained on ImageNet as backbones. Importantly, the

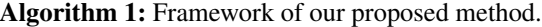

**Input:** Pre-trained source model:  $F<sub>S</sub>$ ; Unlabeled events  $X_T$ ; Reconstruction model  $F_R$ . **Output:** Target models  $F_T^i$ ,  $t \in \{1,2,3\}$ Initialize  $F_T^i$  randomly; for *each epoch* do for *each iteration* do Sample a batch of target data  $x_t$  from  $X_T$ ; RMB module reconstructs surrogate images; Select anchor data  $x_a$ ; Feed  $x_a$  to  $F_s$ ; Calculate Eq. 1; Calculate Eq. 2; Get pseudo labels  $P = argmax(F_S(x_a))$ ; Supervise  $F_T^i$  with P as Eq. 3; Calculate Eq. 4; Calculate Eq. 5; Update parameters of  $F_S$ ,  $F_R$  and  $F_T^i$ . end end Final target models  $F_T^i$ ,  $t \in \{1, 2, 3\}$ .

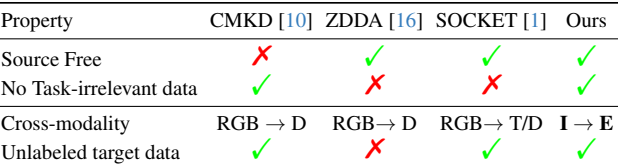

Table 1. Comparison of our method with existing methods for knowledge transfer across different modalities. (D: depth; T: thermal; E: event; I: image)

source and target models use the same backbone in all the experiments in our EventDance. The batch size is set to 64, following the prior work [23]. We use the AdamW optimizer with a learning rate of 1e-5, which linearly decays over time. We use image augmentation techniques, *e.g*., random rotations and flipping for source modality pre-

<sup>\*</sup>Corresponding author.

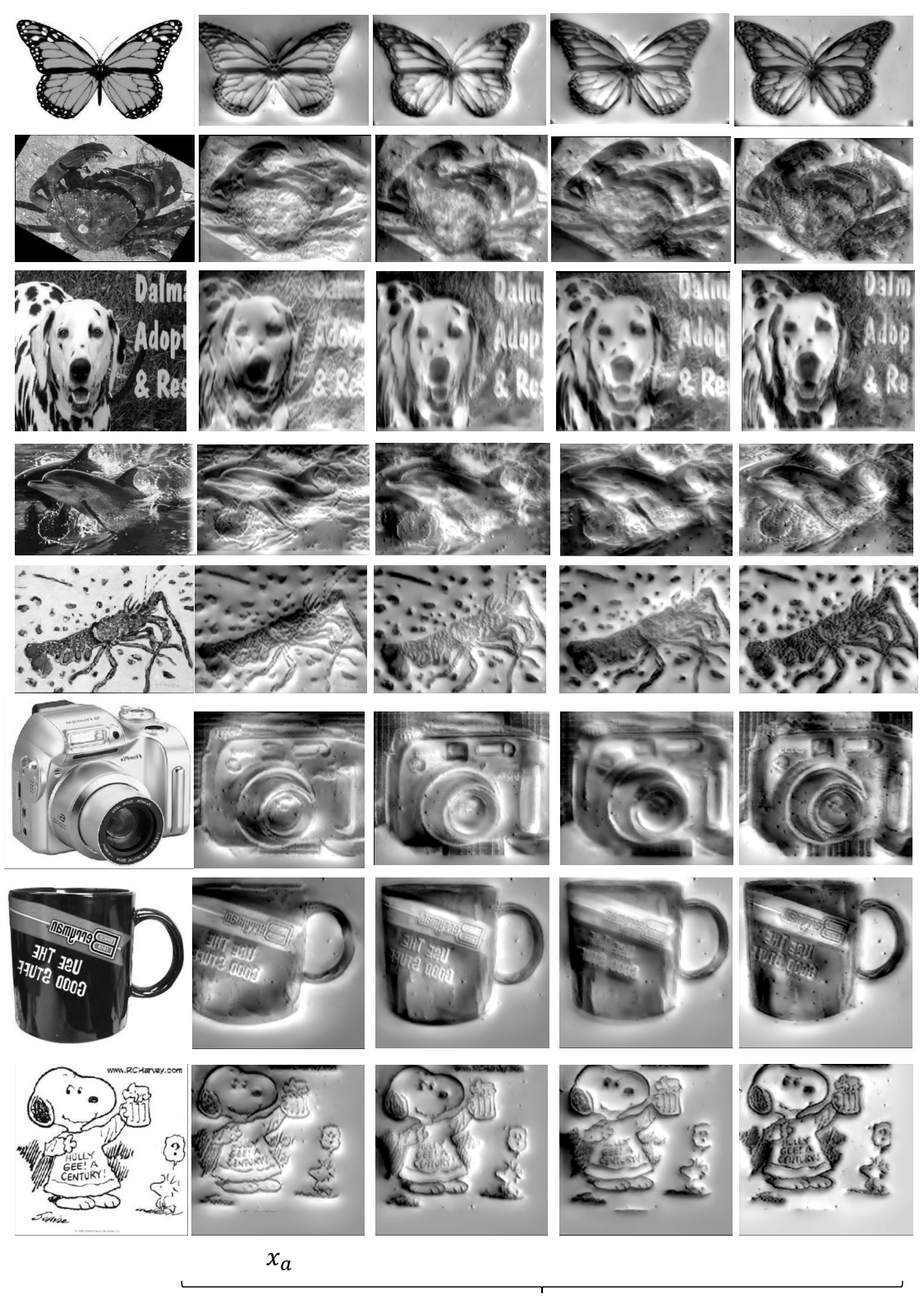

*Source Surrogate* !

Figure 1. Visualization of samples in source and surrogate domain.

training. However, we do not use event augmentation techniques during target learning for a fair comparison with other methods. In our modality bridging module, we employ E2VID and Ev-FlowNet as our reconstruction model  $F_R$  and optical flow estimation model  $F_F$ , respectively. The E2VID model takes as input a voxel grid that passes through several layers, including a convolutional layer, three recurrent encoders that perform strided convolution followed by ConvLSTM, two residual blocks, three decoder layers that perform bilinear upsampling followed by convolution, and a final depthwise convolutional prediction layer. The model also includes skip connections between the symmetric encoder and decoder layers. The head layer has 32 output channels that double in number after each encoder. The head, encoder, and decoder layers use  $5 \times 5$  kernels, while the remaining layers use  $3 \times 3$  kernels. All layers, except for the final prediction layer, use ReLU activation functions. The final prediction layer uses a linear activation function. Ev-FlowNet takes the input voxel grid, Ek, and passes it through four strided convolutional layers with output channels doubling after each layer, starting from 64. The resulting activations are then processed by two residual blocks and four decoder layers that perform bilinear upsampling followed by convolution. Each decoder layer has a concatenated skip connection from the corresponding encoder and a depthwise convolution that produces a lower-scale flow estimate. This estimate is concatenated with the activations from the previous decoder layer. The LFlowNet loss (Eq. 10) is applied to each intermediate flow estimate via flow upsampling. All convolutional layers use  $3 \times 3$  kernels and ReLU activation functions, except for the flow prediction layers, which use tanh activation functions [15].

# 3. More Experimental Comparison

Tab. 1 provides the comparison between our EventDance with existing methods for knowledge transfer across different modalities. We also provide the TSNE [21] visualization with more data samples in Fig. 2, apparently, our Event-Dance brings a significant improvement in distinguishing cross-modal samples in high-level feature space.

Meanwhile, we provide a performance comparison between our EventDance and supervised event-based recognition methods on the N-Caltech101 dataset in Tab. 2, including EV-VGCNN [8], MVF-Net [6], *etc*. Our Event-Dance achieves good performance in an unsupervised manner, without using the source data.

# 4. Theoretical Analysis

The principal objective of the training regimen is to facilitate the transfer of the source knowledge distribution,  $k<sub>S</sub>$ , which is encapsulated by the source model  $F<sub>S</sub>$ , and to apply it towards the learning of the target knowledge distribution,

| Method              | S.F.                    | Unsup.         | Backbone / Train     | N-CAL |
|---------------------|-------------------------|----------------|----------------------|-------|
| HFirst $[14]$       | Х                       | Х              |                      | 5.40  |
| <b>HOTS</b> [11]    | $\chi$                  | $\chi$         |                      | 21.00 |
| <b>HATS</b> [20]    | $\times$                | $\times$       |                      | 64.20 |
| <b>EST</b> [9]      | X<br>X                  | $\overline{x}$ |                      | 81.70 |
| $RG-CNNs [3]$       |                         |                |                      | 65.70 |
| <b>DART</b> [17]    | X<br>X<br>X             | 'X<br>X        |                      | 66.40 |
| Matrix-LSTM [4]     |                         |                |                      | 84.30 |
| <b>ASCN</b> [13]    |                         | $\times$       |                      | 74.50 |
| EvS [12]            | $\frac{x}{x}$           |                |                      | 76.10 |
| $MVF-Net [6]$       |                         | X X X X        |                      | 87.10 |
| AEGNNs [18]         | $\overline{\mathsf{x}}$ |                |                      | 66.80 |
| EV-VGCNN [7]        | $\times$                |                |                      | 74.80 |
| TORE <sup>[2]</sup> | $\times$                | $\times$       |                      | 79.80 |
| E2VID [19]          | $\times$                | $\checkmark$   | Pre-train            | 64.00 |
| E2VID [19]          | $\times$                | $\checkmark$   | Fine-tune            | 59.80 |
| $+$ CLIP            | $\times$                | $\checkmark$   | Scratch              | 9.40  |
| $+$ SSL             | $\times$                |                | Pre-train            | 28.20 |
| $+$ SSL             | $\mathsf{x}$            | $\checkmark$   | Scratch              | 30.50 |
| Ev-LaFOR $[5]$      | $\times$                | ✓              | <b>Text Prompt</b>   | 82.46 |
| $+$ CLIP            | X                       | ✓              | <b>Visual Prompt</b> | 82.61 |
|                     | $\checkmark$            | $\checkmark$   |                      | 42.70 |
| Wang et al. [22]    | Х                       | ✓              |                      | 43.50 |
| $+$ CLIP            |                         | Х              |                      | 39.70 |
|                     |                         | ✓              | $R-18$               | 66.77 |
| EventDance (Ours)   |                         |                | $R-34$               | 72.68 |
|                     |                         |                | $R-50$               | 92.35 |

Table 2. Experimental results compared with more representative methods on event object recognition.

 $k_T$ , as embodied by the target model  $F_T^i$ . This process is visually delineated by the black arrows in Fig. 3.

However, as elucidated in the study by [1], the transition from a source modality to a target modality presents significantly more complexity than a mere domain shift across different datasets within the same modality. In response to this challenge, we propose the construction of an intermediary surrogate domain, denoted as  $X_R$ , which is designed to bridge the modality disparities through a reconstruction model  $F_R$ . This approach simplifies the Unsupervised Cross-modal Domain Adaptation by bifurcating the process into two distinct phases: (1) the extraction of knowledge from  $F<sub>S</sub>$ , and (2) the subsequent indoctrination of  $F_T^i$  with the aforementioned extracted knowledge.

In the formulation of the surrogate domain  $x_r \subseteq X_R$ , we capitalize on the high temporal resolution afforded by raw events. By reconstructing multiple intensity frames from a stream of events and designating the initial reconstructed frames within  $x_r$  as the anchor data  $x_a$ , we establish a robust foundation for subsequent analysis (refer to Fig. 1). To enhance the efficacy of knowledge extraction, we invoke a

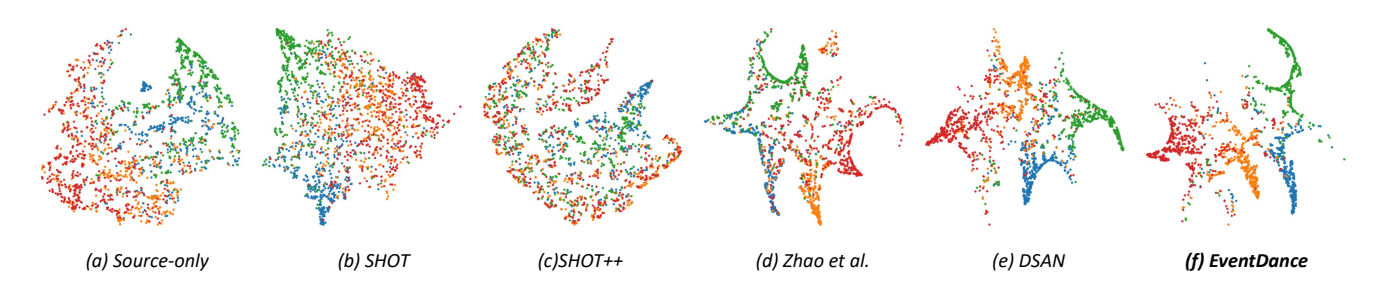

Figure 2. TSNE [21] visualization (with more data samples) of (a) source-only, (b) SHOT, (c) SHOT++, (d) Zhao *et al.*, (e)DSAN, and (f) EventDance on the target modality CIFAR10-DVS dataset with R-18 backbone. Different colors represent the 10 classes of CIFAR10-DVS dataset.

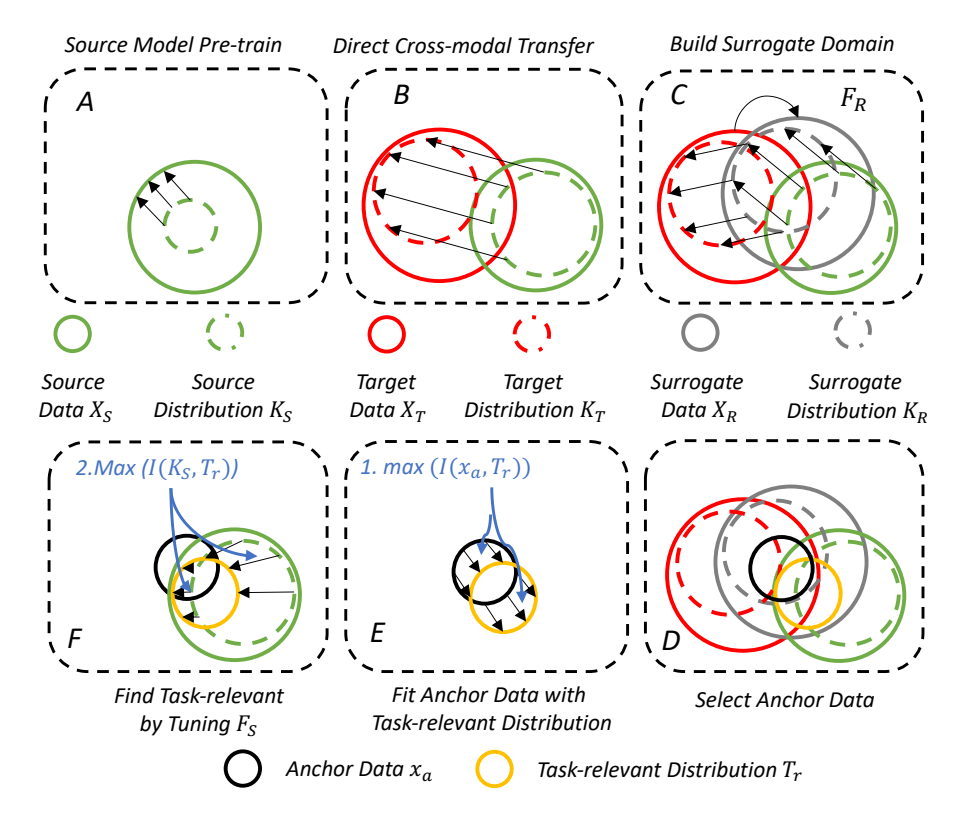

Figure 3. High-level takeaways for our objectives of EventDance using information diagrams.

### commonly held postulate:

Assumption 1: *A task-relevant knowledge distribution*  $T_r$ *is posited to encapsulate all the knowledge requisite for the final task, such as object recognition. This implies that if the distribution of* x<sup>a</sup> *aligns with* Tr*, any knowledge extracted (in the form of pseudo labels) will be both reliable and congruent with the true labels.*

Conceptually, as depicted in Fig. 3 E, the alignment between the task-relevant knowledge distribution  $T_r$  and the surrogate domain  $x_r$  can be mathematically articulated as an optimization problem:

$$
\max(MI(x_a;T_r)),\tag{1}
$$

where  $MI(\cdot)$  denotes the mutual information. The fundamental intent behind Eq. 1 is twofold: to excise information that is extraneous to the task and to amplify information that is pertinent, utilizing appropriate mechanisms. This duality of objectives can be re-envisioned in the following manner: given  $x_a$ 's distribution within  $T_r$ , one must question the expected characteristics of  $x_a$ . Optimally, the response of  $F_S$  to  $x_a$  should exhibit a semblance to one-hot encoding. Moreover, as illustrated in Fig. 1, the set difference  $x_r \setminus x_a$ may also contribute to the identification of the archetypal  $x_a$ , akin to a form of data augmentation. In light of this, Eq. 1 is decomposed into two objectives: (1) the minimiza-

tion of the entropy  $H(F_S(x_a))$ , and (2) the maximization of the congruity between  $F_S(x_a)$  and  $F_S(x_r \setminus x_a)$ .

Assumption 2: Given that the source model  $F<sub>S</sub>$  is pre*trained on source data, it is presupposed to yield a proficient performance on the end task within the source modality. Consequently, it can be inferred that the knowledge distribution*  $k<sub>S</sub>$  *shares a substantial intersection with the taskrelevant distribution* Tr*.*

Based on Assumption 2, we postulate that the knowledge distribution  $k<sub>S</sub>$  of the source model serves as a viable approximation of  $T_r$ , necessary for training purposes (refer to Fig. 3 F). This approach diverges from traditional Unsupervised Domain Adaptation (UDA) paradigms by promoting concurrent updates to both the source and target models within a reciprocal learning framework. Throughout the training process,  $k<sub>S</sub>$  is iteratively refined to better align with  $T_r$ :

$$
\max(I(k_S^{rgb};T_r)).\tag{2}
$$

Eq. 2 is concentrated on the iterative refinement of  $F<sub>S</sub>$  to enhance its alignment with  $T_r$ . To this end, we introduce a mutual learning module that delicately coordinates the updates of both  $F_S$  and  $F_T^i$ , leveraging diverse event representations. In contradistinction to existing methodologies, which predominantly focus on event voxel grids as illustrated in [23], our strategy fully exploits the spatio-temporal dynamics intrinsic to raw events through multiple event representations, thereby tapping into the rich tapestry of information available within the event data.

### 5. Code Implementation

In this section, we provide some demo implementation codes of our proposed EventDance framework including event processing ( eventprocess.py ), training code of the events-to-image reconstruction (reconstruction.py), reconstruction net (reconnet.py), optical flow net  $(flownet.py)$ , and classification model with event spike tensor  $(EST.py)$ . The complete version will be publicly available upon acceptance.

```
import os
import numpy as np
import torch
import yaml
def events_to_image(xs, ys, ps, sensor_size =(180,240) ) :
    """"
    Accumulate events into an image.
    """
    device = xs. deviceimg_size = list (sensor_size)img = torch \ . zeros (img_size) \ . to ( device)if xs. dtype is not torch long:
        xs = xs \cdot long() \cdot to (device)if ys.dtype is not torch.long:
        ys = ys.long() . to (device)
```

```
img \cdot index_put = ((ys, xs), ps, accumulation = True)return img
def events_to_voxel (xs, ys, ts, ps, num_bins,
    sensor_size = (180, 240):
    """"
    Generate a voxel grid from input events using
    temporal bilinear interpolation.
    """
    assert len(xs) == len(sys) and len(sys) == len(ts) and len(ts) == len(ps)voxel = []ts = ts * (num\_bins - 1)zeros = torch \cdot zeros (ts \cdot size())for b-idx in range (num-bins):
        weights = torch.max(zeros, 1.0 - torch.abs(t s - b_{-} i dx))voxel\_bin = events_to\_image(xs, ys, ps *weights, sensor_size = sensor_size)
        voxel.append (voxel_bin)
    return torch.stack (voxel)
```

```
eventprocess.py
```

```
import os
import argparse
import mlflow
import torch
from torch.optim import *
from configs.parser import YAMLParser
from dataloader.h5 import H5Loader
from loss.flow import EventWarping
from loss reconstruction import
    B rightness Constancy
from utils.utils import load_model,
    create_model_dir, save_model
from utils . visualization import Visualization
def train (args, config_parser):
    if not os.path.exists (args.path_models):
        os. makedirs (args. path_models)
    # configs
    config = config\_parser.configconfig ['vis"] ["bars"] = False
    # log config
    m flow . set exp eriment (config ["experiment"])
    mlflow . start_run()
    mlflow . log_{1}p ar ams (config)
    mlflow.log_param("prev_model", args.
    prev_model)
    config['prev_model"] = args.prev_model# initialize settings
    device = config.parser. device
    kways = config_{\text{-}parser}. loader_kwaysnum\_{bins} = config['data"]['num\_{bins}']# visualization tool
    if config ["vis"] ["enabled"]:
         vis = Visualization (config)# data loader
    data = H5Loader(config, num\_bins)dataloader = torch. <math>utils</math>. <math>data. <math>DataLoader</math> (data ,
         drop\_last=True,
        b a t c h _ s i z e = c on f i g ["lo a d e r"] ["b a t c h _ s i z e"
    \vert,
        collate_fn=data.custom_collate,
         worker_init_fn=config_parser.
    worker_init_fn,
        ** kwargs
```

```
)
# loss functions
loss_function_flow = EventWarping(config,de vice)
loss_function = reconstruction =BrightnessConstancy (config, device)
# reconstruction settings
model\_reconstruction = eval(config['")m o d e l_reconstruction " ] [ "name" ] ) (
    config ["model_reconstruction"].copy(),
num_bins
), to (device)model\_reconstruction = load_model(args.prev_model, model_reconstruction, device)
model\_reconstruction . train()# optical flow settings
model_flow = eval(config['model_flow']['name"\left| \right| (config \left[ "model_flow" \right].copy (), num_bins ).to (
device)
model_flow = load_model(args . prev_model,model_flow, device)
if config ["loss"] ["train_flow"]:
    model_flow.train()elsemodel_flow. eval()# model directory
path-models = create-model-dir (args.
path_models, mlflow.active_run().info.run_id)
mlflow.log_param("trained_model", path_models
)
config-parser.log-config (path-models)
config['' trained_model"] = path_modelconfig\_parser.config = configconfig_parser.log_config(path_models)
# optimizers
optimizer_reconstruction = eval(config['optimizer"]["name"])(
    model\_reconstruction. parameters (), 1r =config['"optimizer" ] ['l'r" ])
optimizer_flow = eval(config['optimizer"]name" ] ) (model_flow.parameters () , lr=config['"optimizer"]['1r"]optimizer_reconstruction.zero_grad()
optimizer_flow.zero_grad()
# simulation variables
seq-length = 0
loss\_reconstruction = 0\log s f \log w = 0train_loss = reconstruction = 0train_loss_flow = 0best_loss\_reconstruction = 1.0e6best\_loss\_flow = 1.0e6end_{train} = Falseprev\_img = Nonex-reconstruction = None
# training loop
data. shuffle()while True:
    print (len (dataloader))
    for inputs in dataloader:
        if data.new_seq:
            seq-length = 0
             data.new\_seq = Falseloss\_reconstruction = 0m o d e l _ r e c on struction . r e s e t _ states
( )
```
optimizer\_reconstruction. zero<sub>-grad</sub>()  $prev\_img = None$  $x$  reconstruction = None if  $data \n . seq(num \n ) = len (data \n . files):$ mlflow.log\_metric( " loss\_reconstruction",  $train_loss\_reconstruction$  / (data.samples +  $1)$ ,  $step = data . epoch$ ) mlflow  $log_m$ etric (" $loss_f$ low", train\_loss\_flow /  $(data.samples + 1)$ , step= data.epoch) with  $t$  orch . no  $\lceil$  grad () : if train\_loss\_reconstruction /  $(data \ .\ samples \ + \ 1)$  < b e st\_loss\_reconstruction : save\_model(path\_models, m o d e l \_ r e c on s t r u c t i o n ) b e st \_loss\_reconstruction  $=$  train\_loss\_reconstruction / (data.samples + 1) if  $train_loss_flow$  / (data.  $samples + 1) < best_loss + 10$ save\_model(path\_models,  $model_flow)$  $best_loss_f 10 w =$  $train_loss_flow / (data.samples + 1)$  $data . epoch += 1$  $data \cdot samples = 0$  $train_loss_flow = 0$  $train_loss = reconstruction = 0$  $data \cdot seq_{num} = data \cdot seq_{num} %$  $(data. files)$ # finish training loop if  $data . epoch == config['loader"$  $]$ [" n \_epochs"]:  $end_{train}$  = True # forward pass – flow network # inputs ["inp\_voxel"] [1,5,128,128] inputs ["inp\_cnt"]  $\left[1, 2, 128, 128\right]$  $x_f$  flow = model\_flow (inputs ["inp\_voxel  $" ] . to ( device), inputs ['input" ] . to ( device))$ # loss and backward pass  $if$  config[" $loss"$ ][" $train_flow"$ ]:  $loss_flow = loss_ffunction_flow$ x\_flow ["flow"], inputs ["  $inp\_list"$ ]. to (device), inputs [" $inp\_pol\_mask"$  $\overline{\phantom{a}}$ . to (device) ) train\_loss\_flow += loss\_flow.item ( ) loss\_flow.backward()  $optimizer_flow.setep()$  $optimizer_flow \ . zero_grad()$ if x\_reconstruction is not None: # reconstruction loss = generative model  $delta_l$  as s \_ model = loss\_function\_reconstruction.generative\_model (  $x$ -flow  $['flow"]$  [0]. detach (), x\_reconstruction ["image"], inputs )  $loss\_reconstruction +=$ d e l t a \_l o s s \_m o d e l  $train_loss = reconstruction +=$ 

```
delta_ll osss -model.item ()
              if prev img is None or "Pause"
not in data batch_augmentation or not data.
b at ch_augmentation ["Pause"]:
                  # reconstruction loss -
r e gularization
                   deltal t a l o s s re g =
loss_function_reconstruction.regularization (
x<sub>-</sub> reconstruction ["image"])
                   loss\_reconstruction +=de l t a _l o s s _r e g
                   train_loss\_reconstruction +=de l t a _l o s s _r e g . it em ()
                   # update previous image
                  prev\_img = x\_reconstruction<sup>"</sup>
image"]. detach(). clone()# forward pass - reconstruction
network
         x-reconstruction =
m o d e l _ r e c on s t r u c t i o n ( in p u t s [" in p _ v o x e l" ] . t o (
device))
         data \cdot tc \cdot idx \ += 1# reconstruction loss – temporal
c on stancy
         if data.tc_idx > = config["\ln s"]["
reconstruction\_tc\_idx\_threshold"]:
              deltal e l t a -l o s s -t c =
loss_function_reconstruction.
temporal_consistency(
                   x_flow ['flow"][0]. detach(),
prev_img, x_reconstruction ["image"]
              )
              \log s reconstruction +=delta = los s = tctrain_loss = reconstruction +deltal e l t a l o s s _t c . it em ()# update sequence length
         seq-length += 1# v i s u a l i z e
         with torch. no-grad():
             if config["vis"]["enabled"] and
config ["loader"] ["batch_size"] == 1:
                   vis. update (inputs, x-flow ["
flow"][-1], None, x_reconstruction ["image"])
         # reconstruction backward pass
         if seq_length == config['loss"]reconstruction\_unroll"]:
              if loss-reconstruction := 0:
                   loss_reconstruction.backward
\left( \right)optimizer_reconstruction.step
\left( \right)optimizer_reconstruction.
zero grad ()seq-length = 0
              x-reconstruction = None
              loss\_reconstruction = 0# detach states
              m o d e l _ r e c on struction.
detach_-states()# print training info
         if config ["vis"] ["verbose"]:
              print (
                    Train\_Epoch: {}_{4}: 04d} [{:03 d
\}/\{: 03 \text{ d}\} (\{: 03 \text{ d}\}\%)] Flow loss: {:.6 f }, ..
Brightness\_loss: {}_{-}{:.6 f}". format (
                       data.epoch,
```

```
data \cdot seq-num,
                             len (data.file),
                             int (100 * data \cdot seq_{num} /len (data, files)),train_loss_flow / (data.samples + 1),
                             train_loss_reconstruction
      / (data.samples + 1),
                        ) ,
                        end="\langle r",
                   \lambda# update number of samples seen by
    the network
              data \cdot samples \leftarrow config['loader']['b at c h _ s i z e " ]
         if end_train:
              b r e a k
    mlflow . end_run()
if \text{name} = \text{``} \text{...} \text{main} \text{...}"
    parser = argparse. ArgumentParser ()
    parser.add_argument (
         " --config"
         default="configs/train_reconstruction. yml
     " ,
         help=" training\_configuration",)
    parser.add_argument (
          ' --path_models",
         \text{default} = " \text{trained} \text{ models} / ",
         help="location\_of\_triangle])
    args = parser \cdot parse \cdot args()# launch training
    train (args, YAMLParser (args.config))
```
reconstruction.py

```
import copy
import numpy as np
import torch
from . base import BaseModel
from . model_util import copy_states,
    CropParameters
from . submodules import ResidualBlock, ConvGRU,
    ConvLayer
from . unet import UNetRecurrent, MultiResUNet
class E2VID (BaseModel):
    """
   E2VID architecture for image reconstruction
    from event - data.
    "High speed and high dynamic range video with
     an event camera", Rebecq et al. 2019.
    """"
    def __init__(self, unet_kwargs, num_bins):
        super() . . . in it . ( )self.crop = Nonenorm = None
        use_upsample_conv = Truefinal_a c t i v a t i o n = "none"
        if "norm" in unet_kwargs.keys():
            norm = unet_kwargs['norm']if "use_upsample_conv" in unet_kwargs.
    keys ( ) :
             use \texttt{\_upsim} = \texttt{unc} \texttt{\_kways} ["
    use-ups sample.comv"]
        if "final_activation" in unet_kwargs.keys
    () :
```

```
final_a c t i v a t i o n = unet - kwargs \lceil"
final - a c t i v a t i on"]
    E2VID_kwargs = \{" base_num_channels" : unet_kwargs ["
base_num_channels"],
          'num_encoders" : 3,
         "num\_residual\_blocks" : 2,"num\_output\_channels" : 1," s k i p _ t y p e " : " sum" ,
         " norm" : norm,
          " num bins" : num bins,
         "u s e _u p s a m p l e _c o n v " :
use_upsample_conv,
          " k e r n e l _ s i z e " : u n e t _ k w a r g s ["
k e r n e l _ s i z e " ],
          " channel multiplier" 2," r e c u r r e n t _b l o c k _t y p e " : " c o n v l s t m " ,
         " final_activation": final_activation,
    }
    self. num\_encoders = E2VID.kwargs["
num encoders"]
    unet_kwargs.update (E2VID_kwargs)
    unet_kways.pop("name", None)unet kwargs .pop ("encoding", None) # TODO
: remove
    self.unetrecurrent = UNetRecurrent (
unet_kwargs)
@property
def states (self):
    return copy_states (self.unetrecurrent.
state s)
@ states. setter
def states (self, states):
     self.unetrecurrent. states = states
def detach_states(self):
    deta_c h e d_s t a t e s = []for state in self. unetrecurrent. states:
         if type (state) is tuple:
              tmp = [ ]
              for hidden in state:
                   tmp.append(hidden. detach())d e t a c h e d _ s t a t e s . append ( tup l e (tmp)
\lambdae l s e :
              d e t a c h e d _ st a t e s . append ( st a t e .
\text{detach}()self. unetrecurrent. states =
d e t a c h e d _s t a t e s
def reset_states(self):
     self.unetrecurrent.states = [None] * self
. un et recurrent . num encoders
def init_cropping (self, width, height,
s a f e t y _ m a r g i n = 0) :
    self.crop = CropParameters (width, height,self.num_encoders, safety_margin)
def forward (self, inp_voxel):
     """"
    : param inp_voxel: N x num_bins x H x W
    : return : [N x 1 X H X W] reconstructed
brightness signal.
     """"
    # pad input
    x = in p v o x e lif self.crop is not None:
         x = \text{self} \cdot \text{crop} \cdot \text{pad}(x)# forward pass
    img = self.unetercurrent.format(x)
```

```
# crop output
        if self.crop is not None:
             \text{img} = \text{img}[:, :, \text{ self.crop.iy0 : self.}\text{crop.} iy1, self.crop.ix0: self.crop.ix1]
             img = img \cdot contiguous()return {"image" : img}
class FireNet (BaseModel):
    """
    FireNet architecture for image reconstruction
     from event-data.
    " Fast image reconstruction with an event
    camera", Scheerlinck et al., 2019
    """
    def __init__(self, unet_kwargs, num_bins):
        super() ... init = ()base_number = unet_kwargs ["
    base_num_channels"]
        kernel_size = unet_kwargs["kernel_size"]
        padding = kernel_size // 2
        self. head = ConvLayer(num\_bins,base_num_channels, kernel_size, padding=
    padding )
        self.G1 = ConvGRU(base_number \dotsbase_num_channels, kernel_size)
        self.R1 = ResidualBlock(base_number_{channels})base_num_channels)
        self.G2 = ConvGRU(base_number \dotsbase_num_channels, kernel_size)
         self.R2 = ResidualBlock(base_number_{channels}), base_num_channels)
         self.pred = ConvLayer (base_num_channels,
    out_{\text{channels}} = 1, kernel_size = 1, activation =
    None )
        s e l f . num _ encoders = 0 # needed by
    image_reconstructor.py
        self. num\_recurrent\_units = 2s e l f . r e s e t _ s t a t e s ()
    @property
    def states (self):
         return copy_states (self._states)
    @ states. setter
    def states (self, states):
        self. -states = statesdef detach_states(self):
         d e t a c h e d _states = []
        for state in self. states:
             if type (state) is tuple:
                 tmp = []for hidden in state:
                      tmp. append (hidden. detach())
                 d e t a c h e d _st a t e s . append ( tup l e ( tmp )
    )
             elsed e t a c h e d _ s t a t e s . append ( s t a t e .
    d e t a c h ()self. states = detached\_statesdef reset_states(self):
        self. states = [None] * self.
    num_recurrent_units
    def init_cropping (self, width, height):
        p a s s
    def forward (self, inp_voxel):
         """
        : param in p _vo x el : N x num _bins x H x W
         : return : [N x 1 X H X W] reconstructed
    brightness signal.
         """
```

```
# forward pass
x = in p-voxel
x = \text{self}. head (x)x = self.G1(x, self.states [0])self. -states [0] = xx = \text{self}.R1(x)x = self.G2(x, self.states [1])self. _ s t a t e s [1] = xx = self.R2(x)r et u r n {' image": self.pred(x)}
```
reconnet.py

```
import copy
import numpy as np
import torch
from . base import BaseModel
from model_util import copy_states,
   CropParameters
from . submodules import ResidualBlock, ConvGRU,
    ConvLayer
from . unet import UNetRecurrent, MultiResUNet
class EVFlowNet (BaseModel):
    """"
   EV-FlowNet architecture for (dense/sparse)
    optical flow estimation from event-data.
    "EV-FlowNet: Self-Supervised Optical Flow for
    Event – based Cameras", Zhu et al. 2018.
    """
    def __init__(self, unet_kwargs, num_bins):
        super() . . . in it . . ()self.crop = Noneself. mask = unet_kwargs['mask_output"]EVFlowNet_kwargs = \{" base_num_channels": unet_kwargs ["
    base_num_channels"],
            " num encoders": 4,
            "num\_residual\_blocks" : 2,"num\_output\_channels" : 2," skip_type" " concat",
            " norm" None,
            " num_bins": num_bins,
             " u s e _u p s a m p l e _c o n v " : True,
            " kernel_size": unet_kwargs["
    k ern el _size"],
            " channel multiplier": 2,
            " final_activation": "tanh",
        }
        self. num\_encoders = EVFlowNet_kwargs["
    num encoders"]
        unet_kwargs.update (EVFlowNet_kwargs)
        un et_kwargs.pop("name", None)
        un et_kwargs.pop("eval", None)
        unet_kwargs.pop("encoding", None) # TODO
    : remove
        unet_kwargs.pop("mask_output", None)
        unct_kways.pop("mask_smoonothing", None)# TODO: remove
        if "flow_scaling" in unet_kwargs.keys():
            unet_kwargs.pop("flow-scaling", None)self. multires_unet = MultiResUNet(
    unet_kwargs)
    def reset_states(self):
        p a s s
    def init_cropping (self, width, height,
    s a f e t y -m a r g i n = 0) :
```

```
self.crop = CropParameters (width, height,self.num_encoders, safety_margin)
    def forward (self, inp_voxel, inp_cnt):
        """
         : param in p _vo x el : N x num _bins x H x W
        : return : output dict with list of [N x 2
   X H X W] (x, y) displacement within
    e v e n t _t e n s o r .
        """
        # pad input
        x = in p v o x e l
        if self.crop is not None:
            x = self.crop.pdf(x)# forward pass
        multires_flow = self.multires\_unet.forward (x)# upsample flow estimates to the original
     in put resolution
        flow\_list = []for flow in multires_flow:
             flow_list.append(
                 torch.nn.functional.interpolate (
                     flow ,
                     s c a l e f a c t o r = (
                          multipers_flow[-1]. shape
    [2] / flow . shape [2],
                          multipers_flow[-1]. shape
    [3] / flow . shape [3],
                     ) ,
                 )
            )
        # crop output
        if self.crop is not None:
            for i, flow in enumerate (flow\_list):
                 flow\_list[i] = flow[:, :, self.crop. iy0 : self.crop. iy1, self.crop. ix0 :self.crop.ix1]flow\_list[i] = flow\_list[i].
    contiguous ()
        # mask flow
        if self.mask:
            mask = troch.sum(input, dim = 1,keepdim=True )
            mask [mask > 0] = 1
             for i, flow in enumerate (flow list):
                f \mid 0 \le |1 \text{ is } t [i] = f \mid 0 \le \ast \text{ mask}return \{ "flow": flow-list}
class FireFlowNet (BaseModel):
    """"
    FireFlowNet architecture for (dense/sparse)
    optical flow estimation from event-data.
    "Back to Event Basics: Self Supervised
    Learning of Image Reconstruction from Event
    Data via Photometric Constancy", Paredes-
    Valles et al., 2020
    """"
    def __init__(self, unet_kwargs, num_bins):
        super() . . . in it . ( )base_number = unet_kwargs ["
    base_num_channels"]
        kernel_size = unet_kwargs ["kernel_size"]
        self. mask = unet_kwargs['mask_output"]padding = kernel_size // 2
        self.E1 = ConvLayer(num-bins,base_num_channels, kernel_size, padding=
    padding )
        self.E2 = ConvLayer (base_number_{channels},
```

```
base_number, kernel-size, padding=
padding )
    self.R1 = ResidualBlock(base_number_{channels}), base_num_channels)
    self.E3 = ConvLayer(base_number_{},
base_num_channels, kernel_size, padding=
padding )
    self.R2 = ResidualBlock (base_number_{channels}base_num_channels)
    self.pred = ConvLayer (base_num_channels,
out{\text{-}channels=2, kernel_size=1, activation="}\tanh")
def reset_s tates (self):
    p a s s
def init_cropping (self, width, height):
    p a s s
def forward (self, inp_voxel, inp_cnt):
     """"
    : param in p _vo x el : N x num _bins x H x W
    : return: output dict with list of [N x 2
X H X W] (x, y) displacement within
e v e n t _ t e n s o r .
     """"
    # forward pass
    x = in p v o x e l
    x = self.E1(x)x = \text{self}. E2(x)
    x = \text{self} \cdot \text{R1}(x)x = \text{self} \cdot \text{E3}(x)x = \text{self} \cdot R2(x)flow = self. pred(x)# mask flow
    if self.mask:
        mask = troch.sum(input, dim=1,keepdim=True )
         mask [mask > 0] = 1
         flow = flow * maskreturn \{"flow" : [flow]}
```
flownet.py

import torch.nn as nn from os . path import join, dirname, is file import torch import torch.nn.functional as F import numpy as np from torchvision. models. resnet import resnet34, r e s n e t 18 import tqdm class ValueLayer (nn. Module): def \_\_init\_\_(self, mlp\_layers, activation=nn.  $ReLU()$ , num channels = 9):  $assert \ mlp\_layers[-1] == 1, "Last\_layer\_$ of the imlp imust thave 1 input channel ." assert mlp\_layers  $[0] == 1$ , "First\_layer of the imlpinust thave if coutput ichannel"  $nn$ . Module .  $\ldots$  in i t  $\ldots$  (self)  $self. mlp = nn. ModuleList()$  $self. activation = activation$ # create mlp  $in$ -channels = 1 for out channels in mlp layers  $[1:]$ : s e l f . mlp . append (nn . Linear (in \_channels , out\_channels ) )  $in$ -channels = out-channels # init with trilinear kernel

```
path = join (dirname (--file -), "
    quantization_layer_init", "trilinear_init.pth
    " )
         if is file (path):state\_dict = torch.load(path)s e l f . l o a d _ state _ dict ( state _ dict)
         e l s e :
              s e l f . i n i t _ k e r n e l ( num _ channels )
    def forward (self, x):
         # create sample of batchsize 1 and input
    channels 1
         x = x [None,..., None]
         # apply mlp convolution
         for i in range (len ( self . mlp[:-1])):
             x = self. activation (self. mlp[i](x))x = \text{self.} mlp[-1](x)x = x. squeeze ()
         r e turn x
    def init_kernel (self, num_channels):
         ts = torch \tvert zeros ((1, 2000))optim = torch.optim.Adam(self.parameters
    (), l r =1e -2)
         torch. manual_seed(1)for \sin \t{t} in tqdm.tqdm (range (1000)): #
    converges in a reasonable time
              option. zero-grad()ts. uniform_-(-1, 1)# g t
              gt-values = self.trilinear-kernel (ts,
      num<sub>-channels</sub>)
              # pr ed
              values = self.forward(ts)# optimize
              loss = (values - gt_value s) . pow(2) .sum()loss.backward()
              optim.step()
    def trilinear_kernel (self, ts, num_channels):
         gt-values = torch. zeros-like(ts)gt_v a lues [ts > 0] = (1 - (num_c hannels -1))* ts [ ts > 0]gt-values [ts < 0] = ((num-channels -1) *
    ts + 1 [ ts < 0]
         gt-values [ts < -1.0 / (num-channels -1)] =\thetagt_v values [ts > 1.0 / (num_channels -1)] =\Omegareturn gt_values
class QuantizationLayer (nn. Module):
    def \sim \text{init} (self, dim,
                    mlp_1ayers = [1, 100, 100, 1],a c t i v a t i o n = nn . Leaky ReLU (
    negative_slope = 0.1):
         nn. Module . \text{1} \text{1} \text{1} \text{1} \text{1} \text{1} \text{1} \text{1}self. valueu = Value \: \: V \: \: value \: \: layer \: = \: Value \: \: layer \: (mlp \: \: layers \: ,a c t i v a t i o n =
    activation,
    num_channels=dim [0])
         self.dim = dimdef forward (self, events):
         # points is a list, since events can have
     any size
         B = \int int ((1+events[-1,-1]) . item())num_voxels = int(2 * np.prod(self.dim) *B)
         vox = events [0] . new\_full([num_voxels],]
```

```
fill_v a lue =0)
        C, H, W = self.dim
         # get values for each channel
         x, y, t, p, b = events.t()# normalizing timestamps
         for bi in range (B):
             t [ events[:, -1] == bi] /= t [events]
    [:,-1] == bi].max()p = (p+1)/2 # maps polarity to 0, 1
         idx\_before\_bins = x+ W * y \ \n\big\}+ 0 \sqrt{}+ W * H * C * p \backslash+ W * H * C * 2 * b
         for i\_bin in range (C):
             values = t * self.value_layer.format(t - i_b) \cdot h / (C - 1)# draw in voxel grid
             idx = idx_{before\_bins} + W * H * i_{bin}vox. put. (idx. long(), values,
    accumulate=True)
         vox = vox \cdot view(-1, 2, C, H, W)vox = torch.cat([vox[:, 0, ...], vox[:,
    1, \ldots]], 1)
        return vox
class Classifier (nn. Module):
    def \left| \ldots \right| in it \left| \ldots \right| (self,
                   voxel_dimension = (9, 180, 240), #
    dimension of voxel will be C \times 2 \times H \times W\text{crop\_dimension} = (224, 224), #
    dimension of crop before it goes into
    c l a s s i f i e r
                   num_c \lfloor \text{classes} = 101,mlp_layers = [1, 30, 30, 1],a c t i v a t i o n = nn . Leaky ReLU (
    negative_slope = 0.1),
                   pretrained = True :
         nn. Module. \frac{1}{1} in it \frac{1}{1} (self)
         self. quantization-layer =
    QuantizationLayer (voxel_dimension, mlp_layers
    , activation)
         self. classifier = resnet18 (pretrained =pretrained)
        self. crop_dimension = crop_dimension
         # replace fc layer and first
    convolutional layer
         input_{\text{c}} h annels = 2* v o x el \text{dimension}[0]self. classifier.comv1 = nn.Conv2d(input channels, 64, kernel size =7, stride =2,
    padding = 3, bias = False)
         self. classifier. for = nn. Linear (self.classifier.fc.in_features, num_classes)
    def crop_and_resize_to_resolution (self, x,
    output\_resolution = (224, 224):
        B, C, H, W = x. shapeif H > W:
             h = H / / 2x = x [:, :, h – W // 2:h + W // 2, :]
         e l s e :
             h = W / / / 2x = x [:, :, :, h – H // 2:h + H // 2]
         x = F. interpolate (x, size =output_resolution)
         return x
    def forward (self, x):
         vox = self. quantization_layer.forward(x)
         vox\_crapped = self.
```

```
crop_and_resize_to_resolution(vox, self.crop_dimension)
   pred = self.classifier.forward (
vox\_crapped)return pred, vox
```
EST.py

# References

- [1] Sk Miraj Ahmed, Suhas Lohit, Kuan-Chuan Peng, Michael Jones, and Amit K. Roy-Chowdhury. Cross-modal knowledge transfer without task-relevant source data. In *ECCV*, pages 111–127. Springer, 2022. 1, 3
- [2] Raymond Baldwin, Ruixu Liu, Mohammed Mutlaq Almatrafi, Vijayan K Asari, and Keigo Hirakawa. Time-ordered recent event (tore) volumes for event cameras. *IEEE TPAMI*, 2022. 3
- [3] Yin Bi, Aaron Chadha, Alhabib Abbas, Eirina Bourtsoulatze, and Yiannis Andreopoulos. Graph-based spatio-temporal feature learning for neuromorphic vision sensing. *TIP*, 29: 9084–9098, 2020. 3
- [4] Marco Cannici, Marco Ciccone, Andrea Romanoni, and Matteo Matteucci. A differentiable recurrent surface for asynchronous event-based data. In *ECCV*, pages 136–152. Springer, 2020. 3
- [5] Hoonhee Cho, Hyeonseong Kim, Yujeong Chae, and Kuk-Jin Yoon. Label-free event-based object recognition via joint learning with image reconstruction from events. *arXiv preprint arXiv:2308.09383*, 2023. 3
- [6] Yongjian Deng, Hao Chen, and Youfu Li. Mvf-net: A multiview fusion network for event-based object classification. *IEEE Transactions on Circuits and Systems for Video Technology*, 32(12):8275–8284, 2021. 3
- [7] Yongjian Deng, Hao Chen, Hai Liu, and Youfu Li. A voxel graph cnn for object classification with event cameras. In *CVPR*, pages 1172–1181, 2022. 3
- [8] Yongjian Deng, Hao Chen, Hai Liu, and Youfu Li. A voxel graph cnn for object classification with event cameras. In *Proceedings of the IEEE/CVF Conference on Computer Vision and Pattern Recognition*, pages 1172–1181, 2022. 3
- [9] Daniel Gehrig, Antonio Loquercio, Konstantinos G Derpanis, and Davide Scaramuzza. End-to-end learning of representations for asynchronous event-based data. In *ICCV*, pages 5633–5643, 2019. 3
- [10] Saurabh Gupta, Judy Hoffman, and Jitendra Malik. Cross modal distillation for supervision transfer. In *CVPR*, pages 2827–2836, 2016. 1
- [11] Xavier Lagorce, Garrick Orchard, Francesco Galluppi, Bertram E Shi, and Ryad B Benosman. Hots: a hierarchy of event-based time-surfaces for pattern recognition. *IEEE TPAMI*, 39(7):1346–1359, 2016. 3
- [12] Yijin Li, Han Zhou, Bangbang Yang, Ye Zhang, Zhaopeng Cui, Hujun Bao, and Guofeng Zhang. Graph-based asynchronous event processing for rapid object recognition. In *ICCV*, pages 934–943, 2021. 3
- [13] Nico Messikommer, Daniel Gehrig, Antonio Loquercio, and Davide Scaramuzza. Event-based asynchronous sparse convolutional networks. In *ECCV*, 2020. 3
- [14] Garrick Orchard, Cedric Meyer, Ralph Etienne-Cummings, Christoph Posch, Nitish Thakor, and Ryad Benosman. Hfirst: A temporal approach to object recognition. *IEEE transactions on pattern analysis and machine intelligence*, 37(10): 2028–2040, 2015. 3
- [15] Federico Paredes-Vallés and Guido CHE de Croon. Back to event basics: Self-supervised learning of image reconstruc-

tion for event cameras via photometric constancy. In *Proceedings of the IEEE/CVF Conference on Computer Vision and Pattern Recognition*, pages 3446–3455, 2021. 3

- [16] Kuan-Chuan Peng, Ziyan Wu, and Jan Ernst. Zero-shot deep domain adaptation. In *ECCV*, pages 764–781, 2018. 1
- [17] Bharath Ramesh, Hong Yang, Garrick Orchard, Ngoc Anh Le Thi, Shihao Zhang, and Cheng Xiang. Dart: distribution aware retinal transform for event-based cameras. *TPAMI*, 42 (11):2767–2780, 2019. 3
- [18] Simon Schaefer, Daniel Gehrig, and Davide Scaramuzza. Aegnn: Asynchronous event-based graph neural networks. In *CVPR*, pages 12371–12381, 2022. 3
- [19] Cedric Scheerlinck, Henri Rebecq, Daniel Gehrig, Nick Barnes, Robert Mahony, and Davide Scaramuzza. Fast image reconstruction with an event camera. In *Proceedings of the IEEE/CVF Winter Conference on Applications of Computer Vision*, pages 156–163, 2020. 3
- [20] Amos Sironi, Manuele Brambilla, Nicolas Bourdis, Xavier Lagorce, and Ryad Benosman. Hats: Histograms of averaged time surfaces for robust event-based object classification. In *CVPR*, pages 1731–1740, 2018. 3
- [21] Laurens Van der Maaten and Geoffrey Hinton. Visualizing data using t-sne. *Journal of machine learning research*, 9 (11), 2008. 3, 4
- [22] Lin Wang, Yo-Sung Ho, Kuk-Jin Yoon, et al. Eventbased high dynamic range image and very high frame rate video generation using conditional generative adversarial networks. In *Proceedings of the IEEE/CVF Conference on Computer Vision and Pattern Recognition*, pages 10081– 10090, 2019. 3
- [23] Junwei Zhao, Shiliang Zhang, and Tiejun Huang. Transformer-based domain adaptation for event data classification. In *IEEE International Conference on Acoustics, Speech and Signal Processing, ICASSP 2022, Virtual and Singapore, 23-27 May 2022*, pages 4673–4677. IEEE, 2022. 1, 5